# Light parameterization in MOHID

*Author* I Kenov, M Mateus, G Franz *Date* 2011-12-07 *Version* 1.0

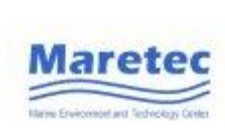

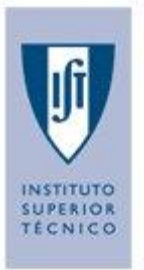

# **Version Control**

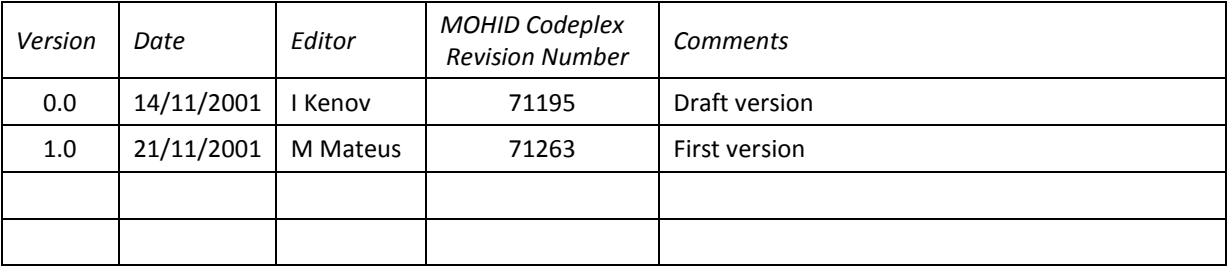

# **Note on the authorship of the document and work**

Parameterization of light-related processes in MOHID has been a work-in-progress since the early versions of the model, with numerous persons contributing to its development and improvement over the years. The authors of this manual are only a part of this group of developers, having contributed with their own work for the light parameterization in MOHID, to a greater or lesser extent.

# **Contents**

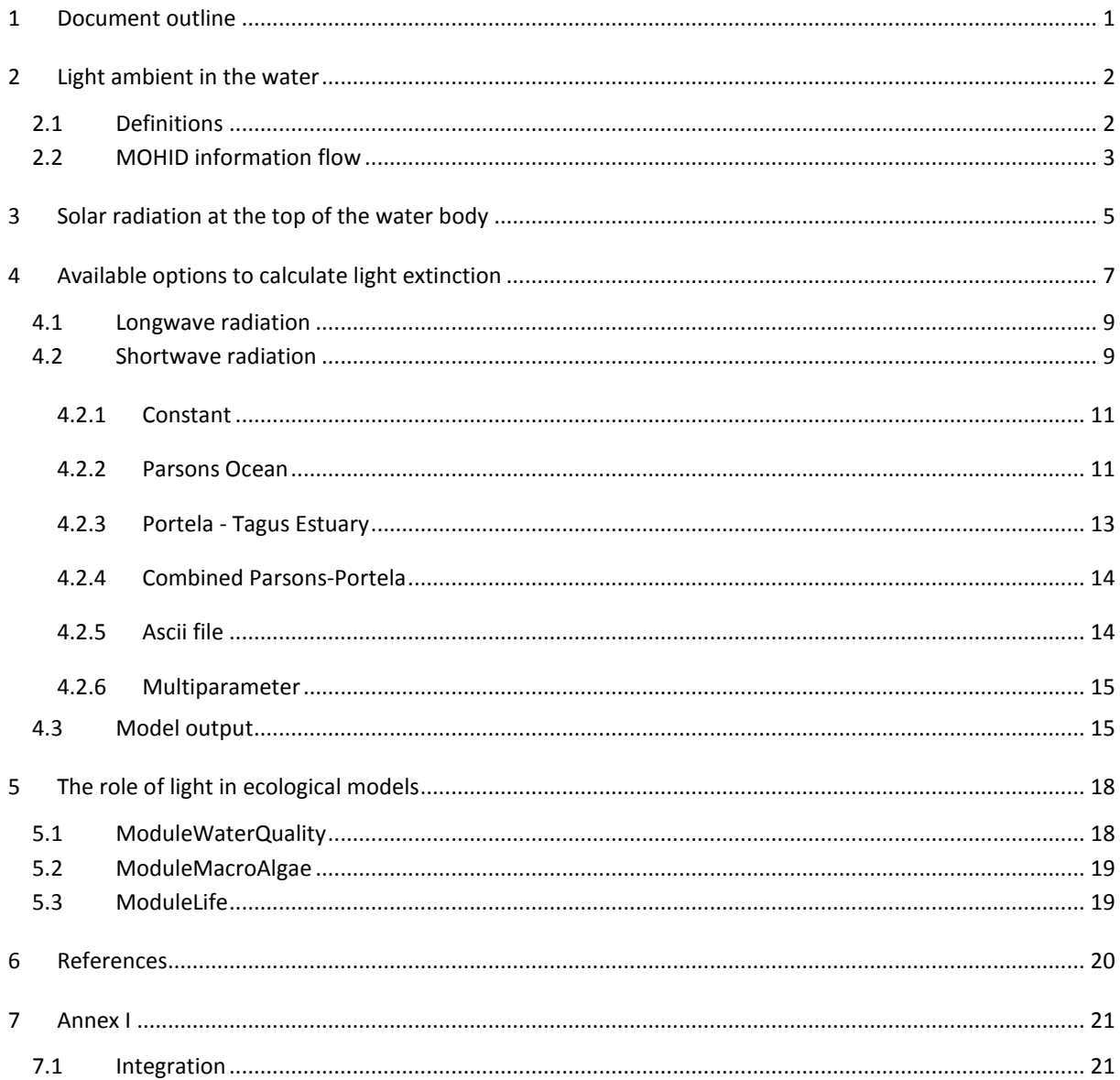

# <span id="page-4-0"></span>**1 Document outline**

The purpose of this document is to describe how solar light is modelled and the light-related processes in the MOHID Water Modelling System, in terms of rationale, options, and parameterizations. Modules, routines, keywords and input files are described and their role explained, so the user can have supplementary insight on the model functioning when modelling scenarios where processes such as surface fluxes, primary production or the effect of light in the decay of microorganisms is used.

The processes involving light radiation in the water are divided in three main sections in this document: solar radiation reaching the top of the water mass, light ambient in the water column and light limitation for primary producers. Although linked, these processes are controlled in distinct modules inside MOHID.

The document has the following arrangement:

- Sectio[n 2](#page-5-0) link between the modules that deal with light radiation in MOHID;
- Sectio[n 3](#page-8-0) modelling options for the solar radiation that reaches the top of the water mass
- Sectio[n 4](#page-10-0) model options to estimate the extinction coefficient for longwave and shortwave radiation, and model output for light radiation and extinction factor in the water;
- Sectio[n 5](#page-21-0) light limitation and control on primary production and algorithms used by the model;
- Sectio[n 6](#page-23-0) list of references:
- Sectio[n 7](#page-24-0) additional information on the model parameterization.

Users are advised to consult the source code for insight. Additional or detailed information on the KEYWORDS mentioned in this document can be found at [www.mohid.com.](http://www.mohid.com/)

# <span id="page-5-0"></span>**2 Light ambient in the water**

The solar energy available to the oceans is only a part of the total energy irradiated by the sun. From the total incoming solar energy (100%), the 31% is reflected by clouds and atmosphere [\(Figure 2-1\)](#page-5-2), the 16% is absorbed by atmosphere, water vapour and aerosols, and the 4% is reflected by the surface of the water (albedo). The remaining 49% is available to the oceans (also the 16% of energy stored in the atmosphere might become eventually available to the ocean). The heat of the sun warms the upper ocean waters with different intensity depending on the latitude, the hour of the day, cloud cover and the season. The intensity of the light decreases exponentially with the increasing depth because of absorption and scattering. The sunlight that enters the ocean surface contains different wavelengths from ultraviolet to infrared. Short wavelength penetrate deeper in the water. The rate at which sunlight is attenuated determines the depth which is lighted and heated by the sun.

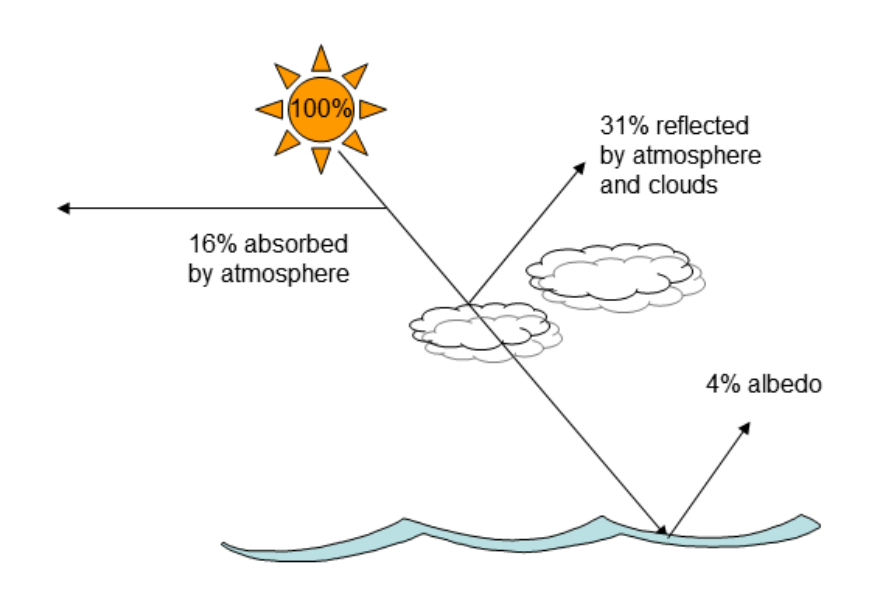

**Figure 2-1 Simplified schema of heat budget.**

<span id="page-5-2"></span>MOHID water modelling system includes the calculation of processes occurring at the waterair interface, such as computing wind shear stress, radiation balances, latent and sensible heat fluxes. For more details, please consult the coupling atmosphere and water manual on the MOHID wiki [\(www.mohid.com/wiki\)](http://www.mohid.com/wiki).

# <span id="page-5-1"></span>**2.1 Definitions**

Understanding the MOHID water modelling system includes the learning of some specific terms and understanding of information flow between the different units of the modelling system. This section provides some definitions that are useful to understand the light-related processes.

**Water property**: a property of water such as temperature, salinity, biogeochemical quantities (i.e. phytoplankton, zooplankton and nutrients) used as state variables in MOHID;

**Module**: A module is a separately compiled program unit of MOHID that contains definitions and data to share between programs and algorithms to solve specific problems. Several modules handle the light-related processes:

- $\bullet$  ModuleWaterProperties: computes water properties processes. In this module the light extinction along the water column is computed;
- ModuleLightExtinction: calculates the light extinction coefficients along the water column;
- ModuleWaterQuality: a zero-dimensional model for primary production, nitrogen and phosphorus cycle;
- ModuleMacroalgae: a zero-dimensional model for macroalgae;
- ModuleLife: a multi-element biogeochemical water-column model with variable stoichiometry;
- ModuleAtmosphere: read from input files and calculate values for atmosphere;
- ModuleInterfaceWaterAir: compute mass and energy fluxes at the water-air interface;
- ModuleFunctions: a set of functions shared among modules to calculate factors, coefficients and other quantities used in MOHID, such as the phytoplankton light limitation factor, among others.

# <span id="page-6-0"></span>**2.2 MOHID information flow**

Modelling light-related processes in MOHID implies the export and import of information between modules. In order to respond to the light regime, the water quality module has to receive the instant radiation value for a specific cell.

The scheme shown in [Figure 2-2](#page-7-0) illustrates the relations between the modules in MOHID in terms of flux of information. ModuleWaterProperties gets the radiation values at the top of the water body from ModuleAtmosphere, and then estimates its decay in depth by getting the extinction factor coefficient values from ModuleLightExtinction. If the selected scheme to calculate the extinction coefficient in ModuleLightExtinction needs information such as chlorophyll or cohesive sediment concentrations, this will be provided by ModuleWaterProperties.

Ecological modules (ModuleWaterQuality, ModuleLife, ModuleMacroAlgae) are called inside ModuleWaterProperties, and this, in turn, receive the information of available radiation from ModuleWaterProperties. In addition, ModuleWaterQuality calls the function Phytolightextinctionfactor in ModuleFunctions to calculate the light limiting factor. To estimate the downward and upward fluxes of energy at the interface waterair, ModuleWaterQuality calls ModuleInterfaceWaterAir.

Feedback mechanisms are involved because radiation levels can, in turn, be affected by the concentration of properties in the water quality modules, such as chlorophyll, DOM, POM or cohesive sediments. In order to address this feedback mechanism, ModuleWaterOuality

and ecological models have to export the concentration values to ModuleLightExtinction, which then uses them to calculate the light extinction in water. Then available radiation is sent back to the ecological modules to be used either to estimate the light limitation factor (ModuleWaterQuality) or chlorophyll synthesis (ModuleLife).

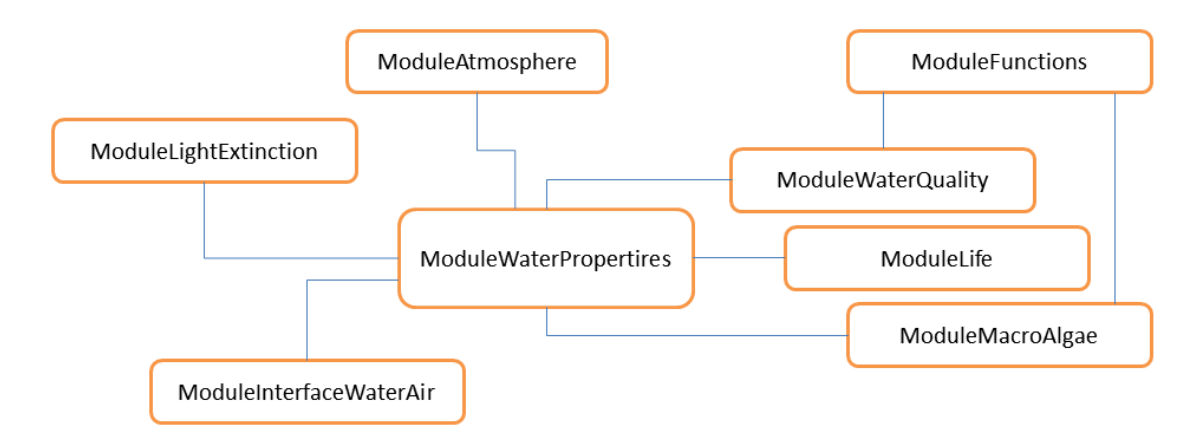

<span id="page-7-0"></span>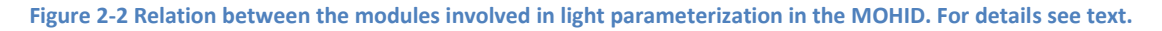

# <span id="page-8-0"></span>**3 Solar radiation at the top of the water body**

The parameterization of light in MOHID starts with the amount of radiation that reaches the top layer of the water body, and the associated downward and upward fluxes of energy. There are two modules that control these processes, ModuleAtmosphere and ModuleInterfaceWaterAir, hence there are two input files to setup this processes, Atmosphere.dat and InterfaceWaterAir.dat.

The first step to include solar radiation in the simulation consists in declaring its use in Atmosphere.dat, as exemplified in [Table 3-1.](#page-8-1) The effect of cloud cover can also be considered, either as constant or a random value.

By default the model will generate its own time series for solar radiation, based on the geographical coordinates of the grid in the header of the bathymetric file (Grid data file). Users must be aware of the time zone of the modelled site and change the GMT reference in Model.dat input file accordingly, if needed [\(Table 3-2\)](#page-8-2).

<span id="page-8-1"></span>**Table 3-1 Example of keyword definition for solar radiation and cloud cover in the Atmosphere.dat input file.** 

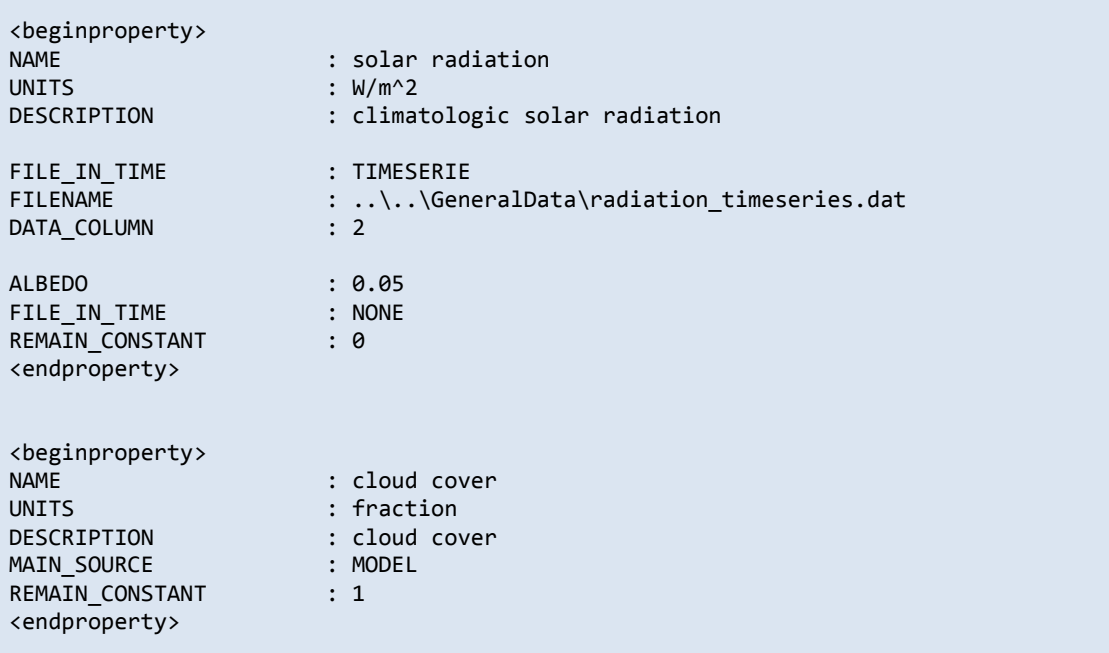

**Table 3-2 GMTREFERENCE definition in the Model.dat input file.** 

<span id="page-8-2"></span>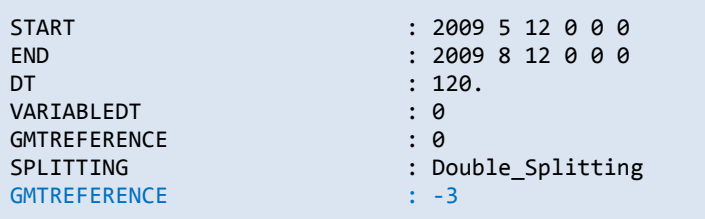

Alternatively, users can define solar radiation with an input time series (as in [Table 3-1\)](#page-8-1). Temporal resolution for this forcing is defined inside the time series file.

It is also need to setup the InterfaceWaterAir.dat input file properly for the model to deal with the radiation fluxes at the water-air interface. An example of the input data is presented in [Table 3-3.](#page-9-0)

<span id="page-9-0"></span>**Table 3-3 Example of property definition for solar radiation in the InterfaceWaterAir.dat input file.** 

| <beginproperty><br/><b>NAME</b><br/><b>UNITS</b><br/>DESCRIPTION<br/>INITIALIZATION_METHOD<br/>FILE_IN_TIME<br/><b>ALBEDO</b><br/><endproperty></endproperty></beginproperty> | : surface radiation<br>$: W/m^2$<br>: climatologic solar radiation<br>: CONSTANT<br>: NONE<br>: 0.05 |  |
|----------------------------------------------------------------------------------------------------|----------------------------------------------------------------------------------------------------|--|
| <beginproperty><br/><b>NAME</b><br/>UNITS<br/>DESCRIPTION<br/>FILE_IN_TIME<br/><endproperty></endproperty></beginproperty>                                                    | : latent heat<br>$: W/m^2$<br>: Calculated latent heat<br>: NONE                                     |  |
| <beginproperty><br/><b>NAME</b><br/>UNITS<br/>DESCRIPTION<br/>FILE_IN_TIME<br/><endproperty></endproperty></beginproperty>                                                    | : sensible heat<br>: $W/m^2$<br>: Calculated sensible heat<br>: NONE                                 |  |
| <beginproperty><br/><b>NAME</b><br/>UNITS<br/>DESCRIPTION<br/>FILE_IN_TIME<br/><endproperty></endproperty></beginproperty>                                                    | : net long wave radiation<br>: $W/m^2$<br>: Calculated net long wave radiation<br>: NONE             |  |
| <beginproperty><br/><b>NAME</b><br/>UNITS<br/>DESCRIPTION<br/>FILE_IN_TIME<br/><endproperty></endproperty></beginproperty>                                                    | : upward long wave radiation<br>$: W/m^2$<br>: Calculated upward long wave radiation<br>: NONE       |  |
| <beginproperty><br/><b>NAME</b><br/>UNITS<br/>DESCRIPTION<br/>FILE_IN_TIME<br/><endproperty></endproperty></beginproperty>                                                    | : downward long wave radiation<br>$: W/m^2$<br>: Calculated downward long wave radiation<br>: NONE   |  |
| <beginproperty><br/><b>NAME</b><br/><b>UNITS</b><br/>DESCRIPTION<br/>FILE_IN_TIME<br/><endproperty></endproperty></beginproperty>                                             | : non solar flux<br>: $W/m^2$<br>: Calculated infrared radiation<br>: NONE                           |  |

# <span id="page-10-0"></span>**4 Available options to calculate light extinction**

Light energy reaching the water surface,  $I_0$  (Wm<sup>-2</sup>), can be estimated by MOHID based on a set of coordinates (Lat, Long) or imposed with a time-series. Light is divided into a shortwave component S and a longwave component L, so that  $I_0 = S + L$  . The short wave component of the light is used by the photosynthetic organisms and represents the 40-60% of the incoming radiation *I0*. In MOHID, long wave and shortwave radiation are calculated separately and can have different extinction coefficients.

The model assumes that the light extinction in depth follows the decay given by Lambert-Beer's law [\(Figure 4-1\)](#page-11-0), which states that light intensity at depth z is:

<span id="page-10-2"></span>
$$
I_z = I_0 e^{(-kz)} \qquad \qquad \text{Equation 1}
$$

where *I<sup>o</sup>* is the incident radiation at the surface, *I<sup>z</sup>* the available radiation at depth *z* and *k* the extinction coefficient. This law is applied to both shortwave and longwave radiation, so that [Equation 3](#page-10-1) can be rewritten as:

$$
S_z = S_0 e^{(-k_z z)}
$$
 for shortwave radiation  
Equation 2  

$$
L_z = L_0 e^{(-k_l z)}
$$
 for longwave radiation  
Equation 3  
Equation 3

where  $k_s$  and  $k_l$  are the shortwave radiation extinction coefficient and the long wave radiation extinction coefficient, respectively,  $S_0$  the shortwave radiation component and  $L_0$  is the long wave radiation component at the sea surface. These, in turn, are expressed as:

<span id="page-10-1"></span>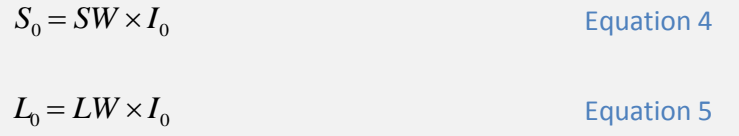

*LW* and *SW* are percentages and their sum must be 1. In MOHID, the percentages *LW* and *SW* are defined in the input file WaterProperties x.dat, by means of the two keywords LW\_PERCENTAGE and SW\_PERCENTAGE [\(Table 4-1\)](#page-11-1).

Because of their distinct characteristics, longwave and the shortwave components of the radiation can have different extinction coefficients. Both are calculated by ModuleLightExtinction.

In order to activate the exchanges of heat at the interface water-air, it is necessary to activate the keyword SURFACE\_FLUXES in the file WaterProperties\_x.dat for the property Temperature, as shown in [Table 4-2.](#page-11-2)

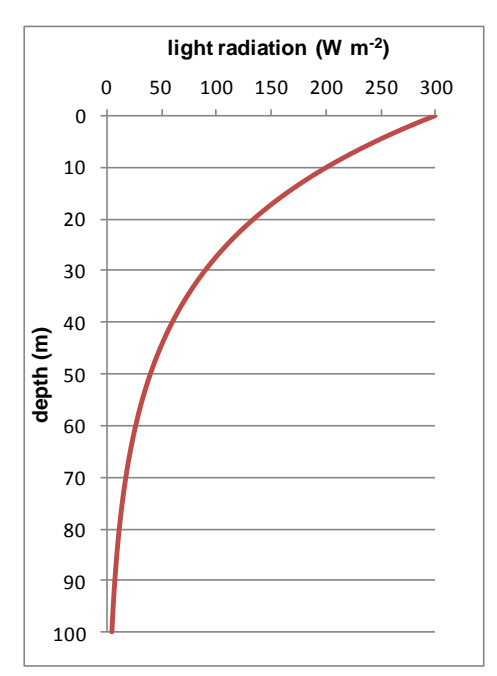

<span id="page-11-0"></span>**Figure 4-1 Light attenuation in the water column estimated according to Lambert-Beer's law for optimal**  conditions (clear water). Water absorption coefficient = 0.04;  $I_o$  = 300 W m<sup>-2</sup>.

<span id="page-11-1"></span>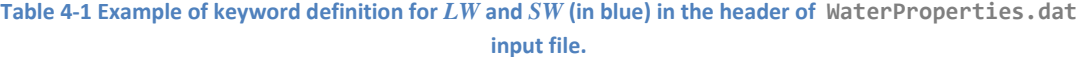

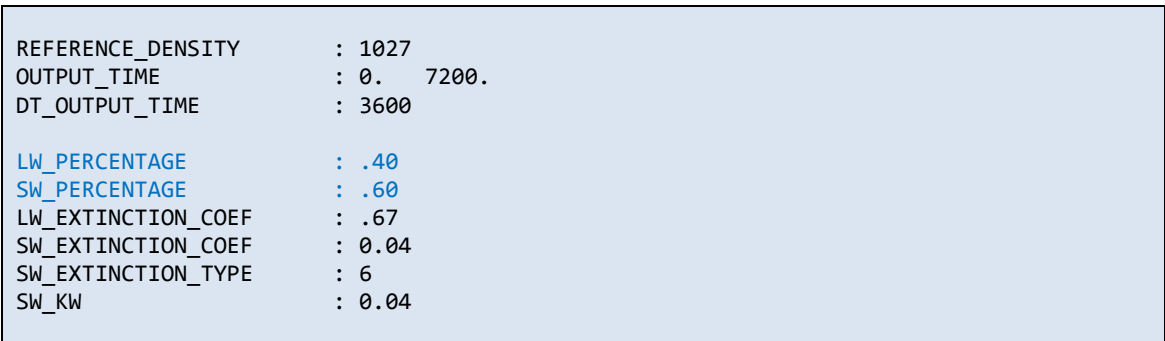

#### **Table 4-2 Example of keyword definition (in blue) to use in WaterProperties.dat input file.**

<span id="page-11-2"></span>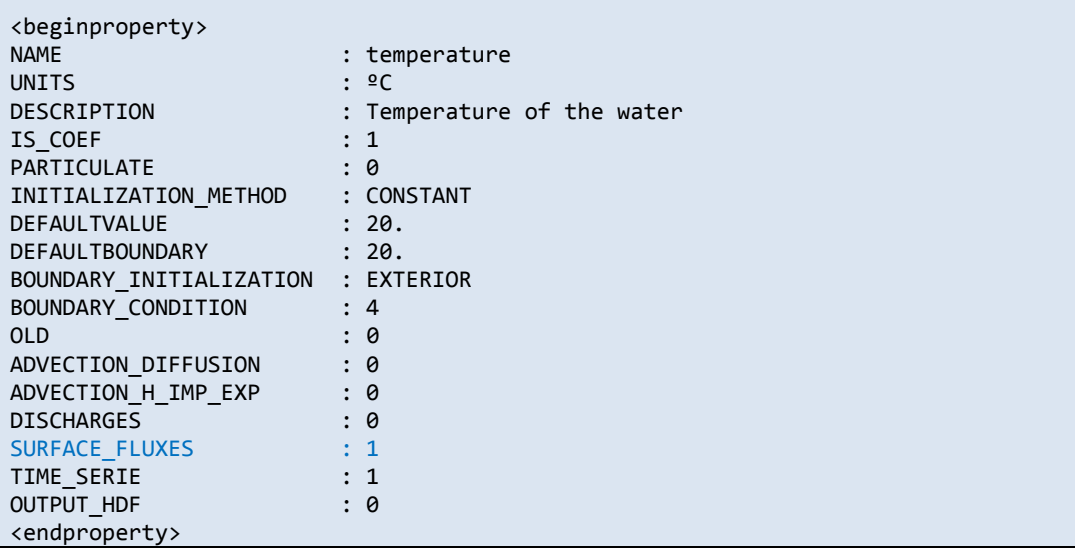

# <span id="page-12-0"></span>**4.1 Longwave radiation**

Longwave radiation fluxes (upward longwave radiation flux emitted by the sea surface to the atmosphere, and downward longwave radiation flux reaching the sea from the atmosphere) play a major role in the thermal structure of the water body.

Unlike shortwave radiation, long wave radiation is not used as an energy source for primary producers, and does not have the same penetrative effect on the water. However, the information given by the longwave radiation is used for the calculation of the temperature in the water. As such, there are only a few options available for longwave radiation extinction in MOHID, specified by the value of keyword LW\_EXTINCTION\_TYPE [\(Table 4-3\)](#page-12-2).

<span id="page-12-2"></span>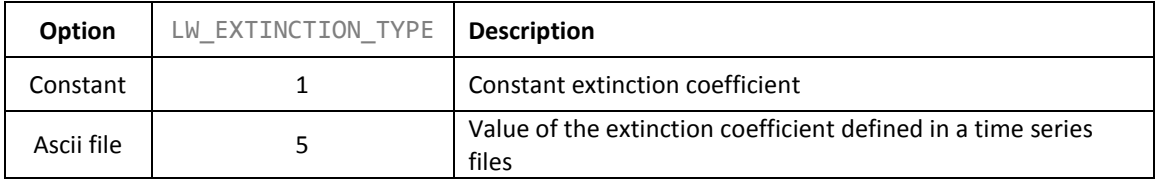

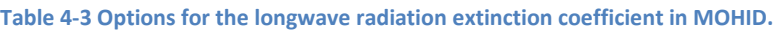

## <span id="page-12-1"></span>**4.2 Shortwave radiation**

Longwave radiation, alongside with evaporation and conduction, are all surface heat transfer effects that heat occur only at the surface of the water. Shortwave radiation, on the other hand, is a penetrative effect that distributes its heat through a significant range of the water column.

Depending on the vertical geometry of the modelled domain (2D or 3D setting), the model estimates the extinction of shortwave radiation within each layer. Since the model uses the control volume approach, the available light for each control volume (or cell) is calculated separately. To calculate the specific amount of solar radiation available for a control volume the model estimates the absorption of light in the water column above (layers) and within the control volume itself, as i[n Figure 4-2,](#page-13-0) where the curve represents the extinction of light along the water column according to the Lambert-Beer's law. This is obtained knowing the total absorption coefficient and the height of the water column above. If the control volume is on the surface, then the incident radiation is considered.

There are six methods to calculate shortwave extinction coefficient in MOHID [\(Table 4-4\)](#page-13-1). The method can be selected by specifying the value of the keyword SW\_EXTINCTION\_TYPE in the file WaterProperties\_x.dat (see [Table 4-1\)](#page-11-1).

The comparison between the analytical solution of each method and the estimations made by the model in setups with different vertical resolution (number of layers) is plotted in [Figure](#page-19-0)  [4-3.](#page-19-0) The results show that the model is able to reproduce radiation decay in depth satisfactorily. However, users must be aware that low vertical resolution will lead to greater deviation from the analytical solution, meaning that in application where light ambient in the top layers is crucial (e.g., focus on ecological processes), the number of layer must be increased if feasible in terms of computational time.

<span id="page-13-1"></span>

| Option                              | SW EXTINCTION TYPE | <b>Description</b>                                                                  |
|-------------------------------------|--------------------|-------------------------------------------------------------------------------------|
| Constant                            | 1                  | Constant extinction coefficient                                                     |
| Parsons Ocean                       | 2                  | $k_e = 0.04 + 0.0088 Chla + 0.054 Chla^{2/3}$                                       |
| Portela - Tagus<br>Estuary          | 3                  | $k_{\rm s} = 1.24 + 0.036$ SPM                                                      |
| <b>Combined Parsons-</b><br>Portela | 4                  | $k_s = (0.04 + 0.0088 \, Chla + 0.054 \, Chla^{2/3}) \times$<br>$(0.7 + 0.018$ SPM) |
| Ascii file                          | 5                  | $ks$ defined in a time series files                                                 |
| Multiparameter                      | 6                  | $k_s = k_w + k_{x_n} [X_n] + k_{chl} \sum_{i} P_{chl}^i$                            |

**Table 4-4 Methods to calculate shortwave light extinction coefficient in MOHID.**

Chla = chlorophyll-a concentration (converted from phytoplankton carbon biomass in ModuleWaterQuality); *SPM* = suspended sediments, assumed to be cohesive sediments (mg/L) in MOHID; *DOC* = dissolved organic carbon; *POC* = particulate organic carbon; *K<sup>w</sup>* = water extinction coefficient; *kxn* = extinction coefficient for property *X<sup>n</sup>* (n stands for the range of properties that can be included);  $\ P_{chl}^i\$  = chlorophyll content in producers (<code>ModuleLife</code>).

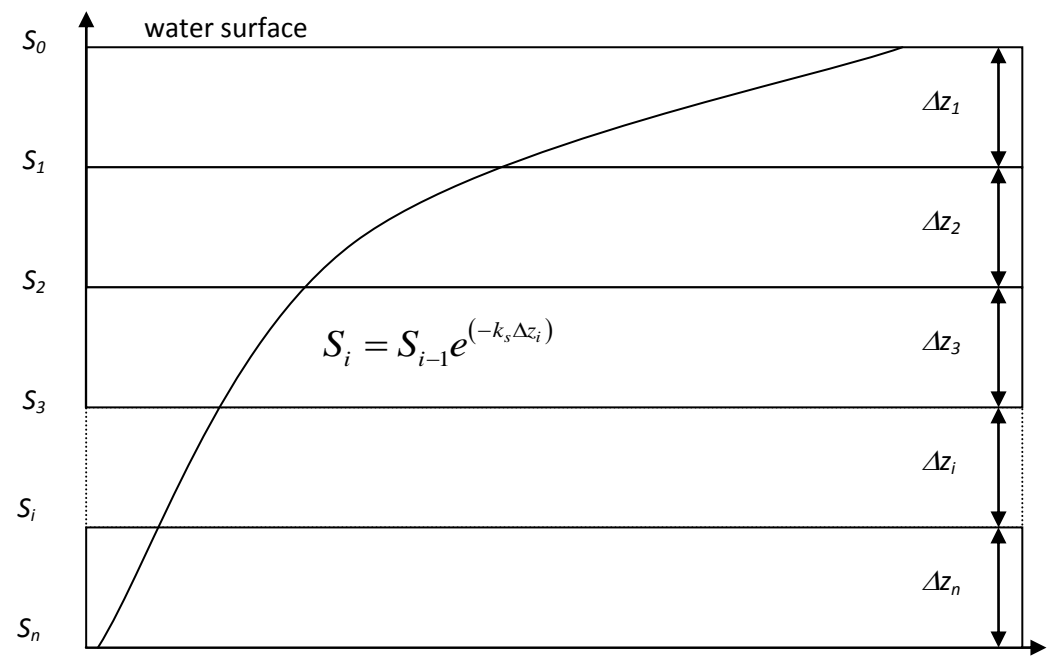

<span id="page-13-0"></span>**Figure 4-2 Scheme for calculating the available shortwave radiation in each layer. For simplicity it is assumed that the extinction coefficient** *k<sup>s</sup>* **is constant along the water column.**

#### <span id="page-14-0"></span>**4.2.1 Constant**

A constant value for the extinction factor is used during the entire simulation period. In this case, the WaterProperties input file will have the information described in [Table 4-5.](#page-14-2)

The keyword SW\_EXTINCTION\_COEF is the shortwave radiation extinction coefficient in the water ( $m<sup>-1</sup>$ ). If the value of the coefficient is not defined, MOHID uses a default value equal to 0.05  $m^{-1}$ . The keyword LW\_EXTINCTION\_COEF is the longwave radiation extinction coefficient in the water ( $m^{-1}$ ). If the value of the coefficient is not defined, MOHID uses a default value equal to 0.33 m<sup>-1</sup>. The keywords SW\_PERCENTAGE (dimensionless) and LW\_PERCENTAGE (dimensionless) described in Section [4,](#page-10-0) if not specified, are set by default to 0.6 and 0.4, respectively.

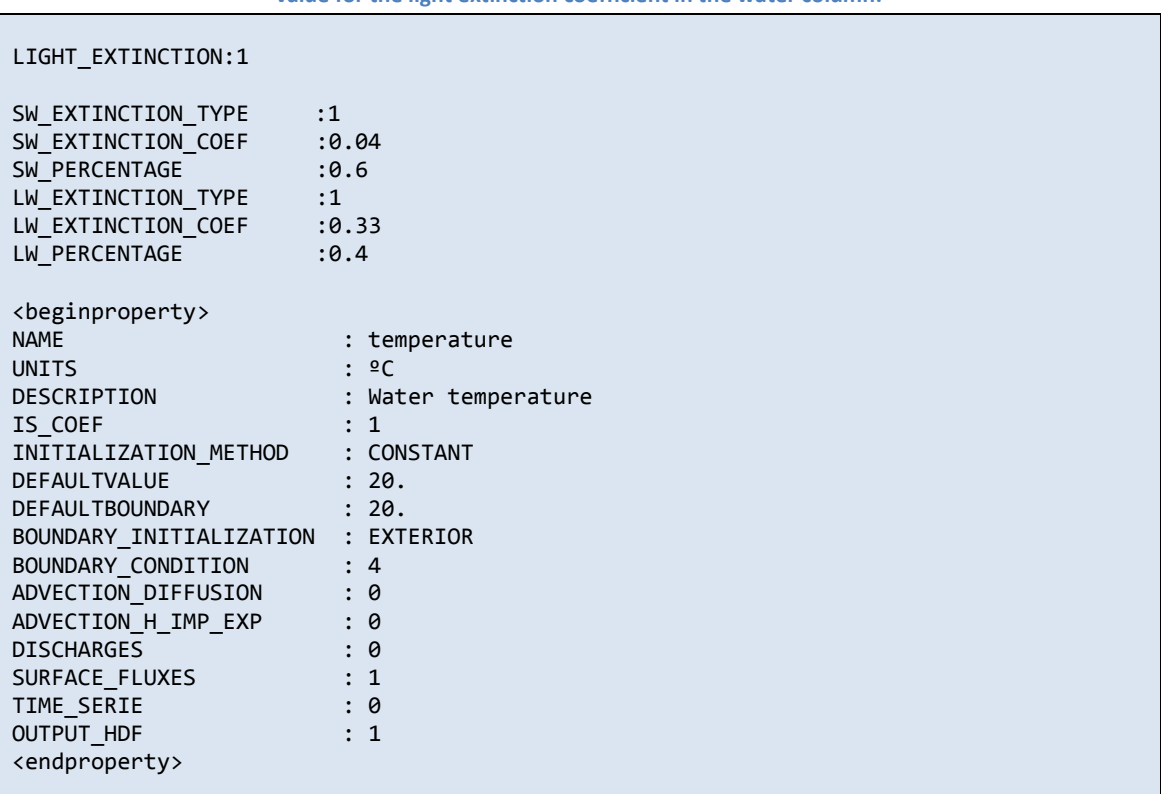

<span id="page-14-2"></span>**Table 4-5 Example of keyword definition to use in WaterProperties.dat input file to implement a constant value for the light extinction coefficient in the water column.** 

#### <span id="page-14-1"></span>**4.2.2 Parsons Ocean**

The formulation for this method is taken from Parson et al. [\[1\]](#page-23-1). Only absorption by water molecules and chlorophyll pigments is considered. In this case, in the WaterProperties input file it is necessary to define also the water property phytoplankton as shown in [Table 4-6.](#page-15-0) The constant (0.04) is close to the average extinction coefficient for visible light in clean water. To use this equation in other ambient where dissolved and particulate materials are important to the light extinction, which are not directly related to chlorophyll, the default value of this constant can be changed with the SW\_EXTINCTION\_COEF keyword. A typical value of 0.3  $m^{-1}$ for reservoirs is described by Chapra [\[2\]](#page-23-2).

Since the Parsons formula accepts values of Chl expressed in mgChla/m<sup>3</sup>, but the model uses the concentration of phytoplankton expressed as mgC/l, a unit conversion from mgC/l to mg Chla/ $m^3$  is done in the model by using a default ratio C:Chla equal to 60. This ratio varies between about 10 and 100 for total phytoplankton [6], with 10 corresponding to low light intensities and high temperatures, and 100 corresponding to high light intensities and low temperatures. The default value can be changed using the RATIO\_C\_CHLA keyword in the ModuleWaterProperties.

<span id="page-15-0"></span>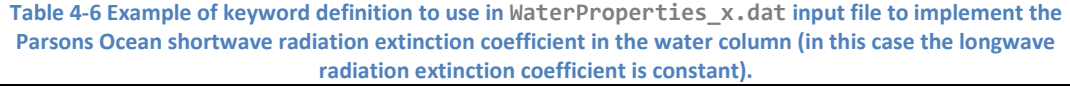

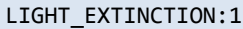

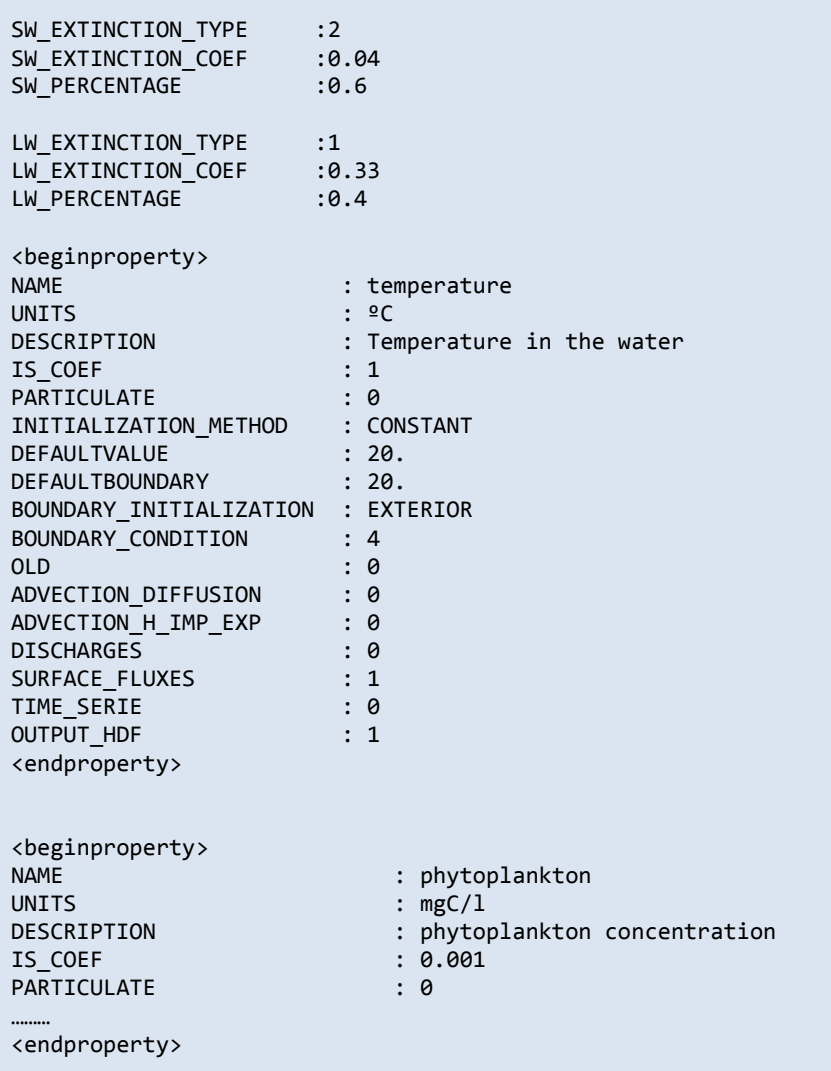

#### <span id="page-16-0"></span>**4.2.3 Portela - Tagus Estuary**

Г

This method uses a site-specific formula derived from a model calibration with field data from the Tagus estuary, Portugal [\[3\]](#page-23-3). User must be aware that this method can be adequate for estuaries with similar characteristics, and may be used critically to other sites. Only cohesive sediments and water absorption of radiation is taken into account. Please notice that cohesive sediments are assumed to be suspended particulate matter (SPM) as appear in the formulation. In this case, in the WaterProperties input file it is necessary to define also the water properties phytoplankton and cohesive sediment, as shown i[n Table 4-7,](#page-16-1) otherwise the model will stop and give an error message.

<span id="page-16-1"></span>**Table 4-7 Example of keyword definition to use in WaterProperties\_x.dat input file to implement the Portela-Tagus estuary shortwave radiation extinction coefficient in the water column (in this case the longwave radiation extinction coefficient is constant).** 

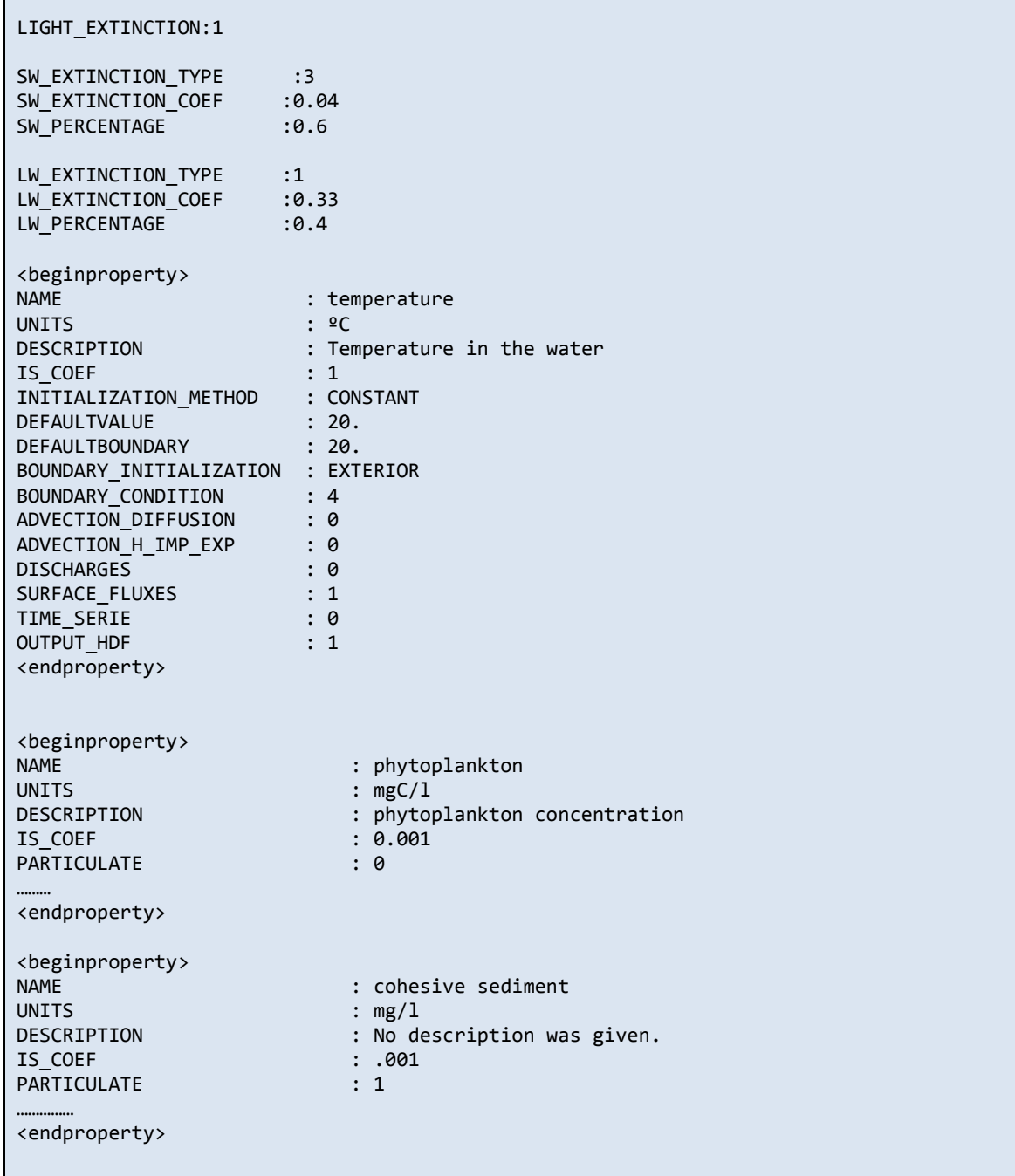

#### <span id="page-17-0"></span>**4.2.4 Combined Parsons-Portela**

This method combines the formulation of the *Parsons Ocean* and *Portela – Tagus estuary* methods described above. This method has been developed to combine the effects of cohesive sediments and chlorophyll in the same expression. The consideration presented in *Portela – Tagus estuary* method must be considered also when using this method.

#### <span id="page-17-1"></span>**4.2.5 Ascii file**

This option enables the user to define the extinction coefficient by using a single value (constant for the entire simulation) or a time-series with variable values (temporal resolution also defined by the user). In this case it is necessary to define the path of the input file by using a keyword SW\_LW\_EXTINCTION\_FILE. In the file the time series will be organized in column and the column where the shortwave radiation extinction coefficient is present, should be defined with the keyword SW\_EXTINCTION\_COLUMN. The column where the longwave radiation extinction coefficient is present should be defined with the keyword LW\_EXTINCTION\_COLUMN see [Table 4-8](#page-17-2)

<span id="page-17-2"></span>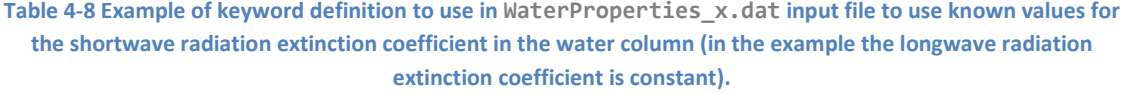

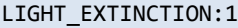

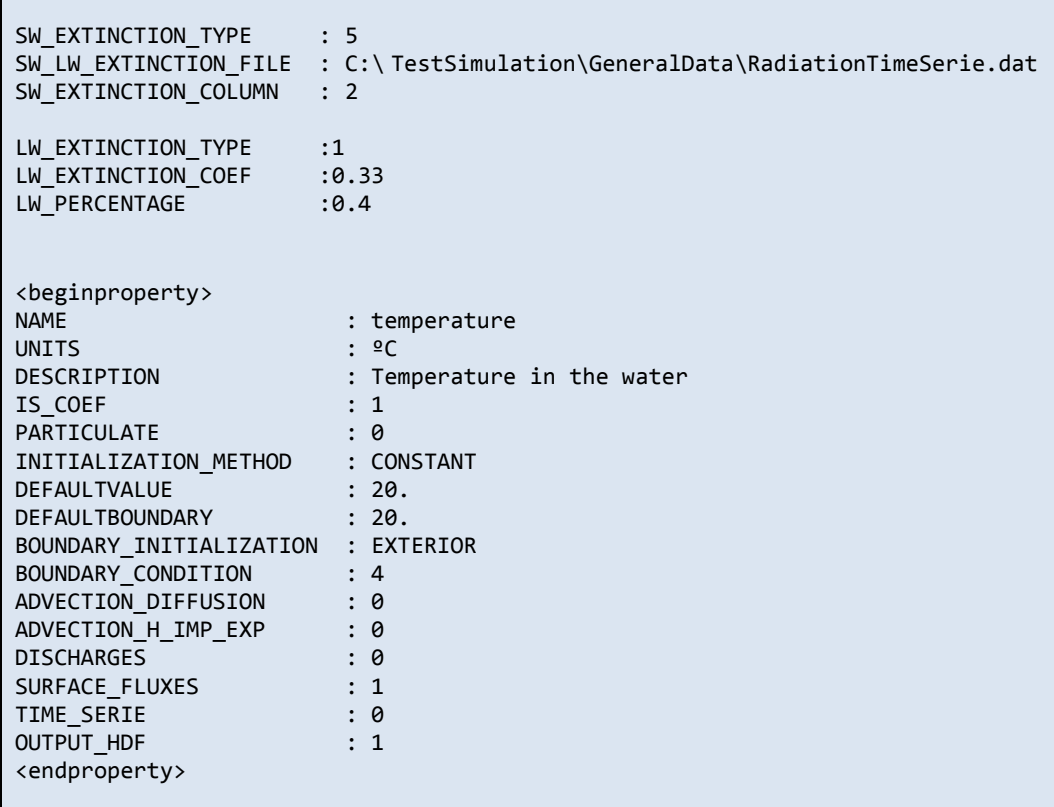

#### <span id="page-18-0"></span>**4.2.6 Multiparameter**

The multiparameter approach to estimate the extinction coefficient has been developed specifically for ModuleLife [\[4\]](#page-23-4), but can be used with ModuleWaterProperties and ModuleWaterQuality. The rationale in this method consists in summing up the individual contribution of each component that may affect light (cohesive sediments, DOC, POC, etc.). These components (state-variables) are defined by the user, by means of keywords for activating the property (LIGHT\_EXTINCTION) and for defining its specific extinction coefficient (EXTINCTION\_PARAMETER) (see example in [Table 4-9\)](#page-18-2).

There must be a matching in units of the state-variables and respective extinction coefficients must be the same, for example, mg/L and  $m^{-1}$  / mg/L, respectively.

<span id="page-18-2"></span>**Table 4-9 Example of keyword definition (in blue) to use multiparameter option in WaterProperties.dat input file (to use with ModuleLife).** 

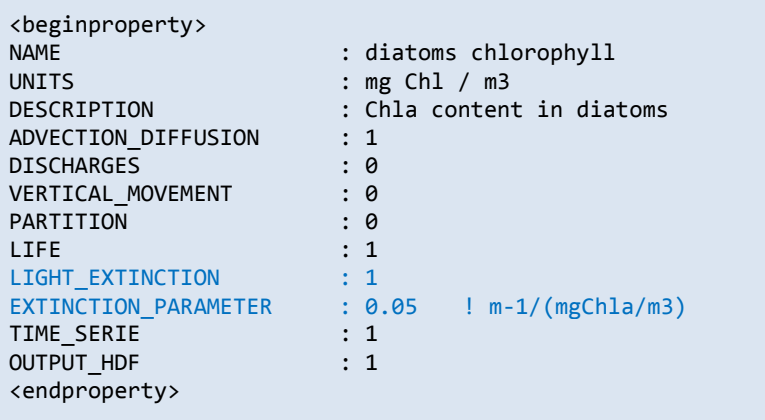

## <span id="page-18-1"></span>**4.3 Model output**

If the model is setup to use radiation fluxes or to calculate shortwave solar radiation extinction in the water column for ecological or faecal decay model, then the output for these parameters is made by default. The model results for shortwave solar radiation and shortwave solar radiation extinction coefficient for each cell can be seen in the HDF5 result file [\(Figure](#page-19-1)  [4-4\)](#page-19-1). Also, in the  $*$  srw time series file for water properties results it is possible to plot shortwave radiation for each cell (average and at the top of the cell), and shortwave radiation extinction coefficient.

#### Light parameterization in MOHID

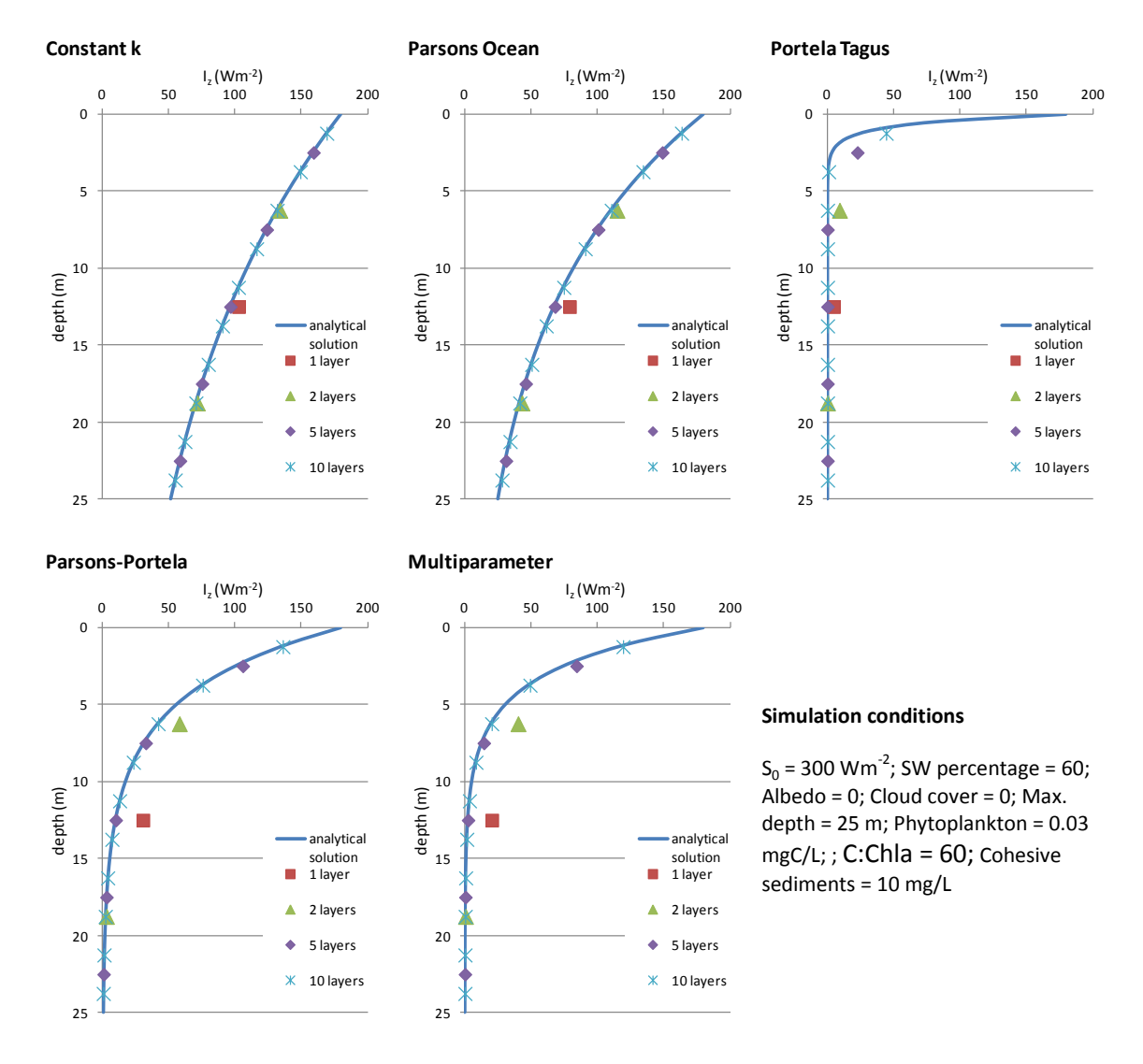

<span id="page-19-0"></span>**Figure 4-3 Shortwave radiation attenuation in depth calculated with the option currently available in the MOHID model – comparison between the analytical solution and estimations made with different number of layers.**

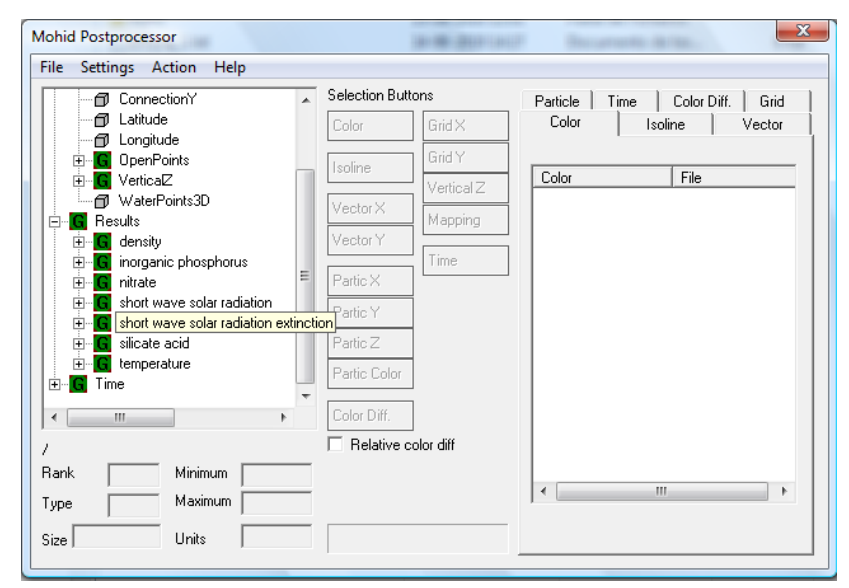

<span id="page-19-1"></span>**Figure 4-4 Snapshot of the HDF5 results window. The options for plotting shortwave solar radiation and shortwave solar radiation extinction can be seen in the menu in the left panel.**

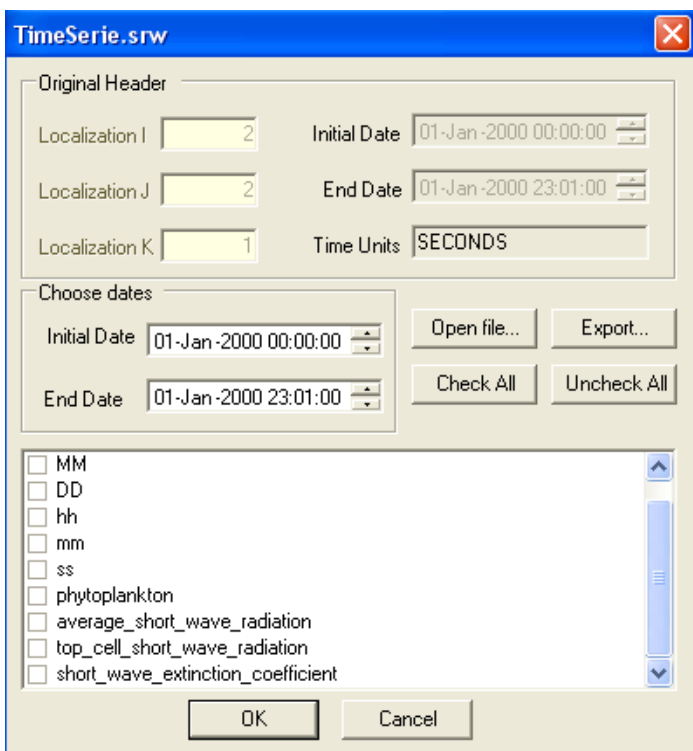

**Figure 4-5 Snapshot of the time-series (\*.srw) results window, with the selected options for plotting average shortwave radiation (per layer), shortwave extinction coefficient and shortwave radiation at the top of the cell.**

# <span id="page-21-0"></span>**5 The role of light in ecological models**

The ecological models that are built-in in MOHID have two rather different approaches to address the role of light in primary production. The differences arise from the fact that the models (WaterQuality and Life) have been developed around different modelling philosophies.

Model WaterQuality is based on the NPZD (Nutrient-Phytoplankton-Zooplankton-Detritus) concept where N is used as the currency between state-variables [\[6\]](#page-23-5). These early ecological model usually don't consider Chla as a state-variable, and phytoplankton is expressed in Cbiomass. Light limitation is usually a function of light availability and an optimal value.

Model Life, on the other hand, is based on a more complex philosophy, where organism biomass is defined in terms of elemental composition (C, N and P). For primary producers there are some additional components such as Si and Chla. These models have their origin in the ERSEM model [\[7](#page-23-6)[-10\]](#page-23-7), and among the developments they have undergone is the introduction of algorithm for Chla synthesis. The result is that light control the growth of producers via the production of Chla and the instant ratio of C:Chla of each producer group.

## <span id="page-21-1"></span>**5.1 ModuleWaterQuality**

Phytoplankton growth (*μ*) in this model is a function of a maximum growth rate (*μmax*) and the limitation imposed by light, nutrient and temperature, according to:

$$
\mu = \mu_{\text{max}} \, \Omega_T \, \Omega_N \, \Omega_L \tag{Equation 6}
$$

The dimensionless limitation factors vary between 0 (total limitation) and 1 (no limitation).

The light limitation factor (*ΩL*) defines the relationship between the ambient light levels and primary producers' photosynthetic rate. The photosynthetic rate increases with the light intensity until a maximum photosynthetic rate *Pmax* is reached (at optimal shortwave radiation *Sopt*). For values higher than *Sopt*, the photosynthetic rate decreases. The photosynthetic response to the light is given by the Steele's formula:

<span id="page-21-2"></span>
$$
\frac{P}{P_{\text{max}}} = \frac{S_z}{S_{opt}} e^{\left[1 - \frac{S_z}{S_{opt}}\right]}
$$
 Equation 7

where P is the photosynthetic rate (d<sup>-1</sup>),  $P_{max}$  the maximum photosynthetic rate (d<sup>-1</sup>),  $S_z$  the shortwave radiation (Wm<sup>-2</sup>) at depth  $z$  (m).

From this, the light limiting factor (*ΩL*) is calculated according t[o Equation 8](#page-22-2) in function PhytoLightLimitationFactor inside ModuleFunction, being called by ModuleWater Quality.

<span id="page-22-2"></span>
$$
LightLim = \frac{1}{z} \int_{0}^{z} \frac{P}{P_{\text{max}}} dz = \frac{e^{1}}{z k_{s}} \left[ e^{\left(-\frac{S_{0}}{S_{opt}}e^{-k_{s}z}\right)} - e^{\left(-\frac{S_{0}}{S_{opt}}\right)} \right]
$$
Equation 8

This formula to calculate the limitation of the light on the growth of phytoplankton is used by ModuleWaterQuality and ModuleMacroalgae, and its functional response is exemplified in [Figure 5-1.](#page-22-3) For a detailed deduction o[f Equation 8](#page-22-2) please see Sectio[n 7.](#page-24-0)

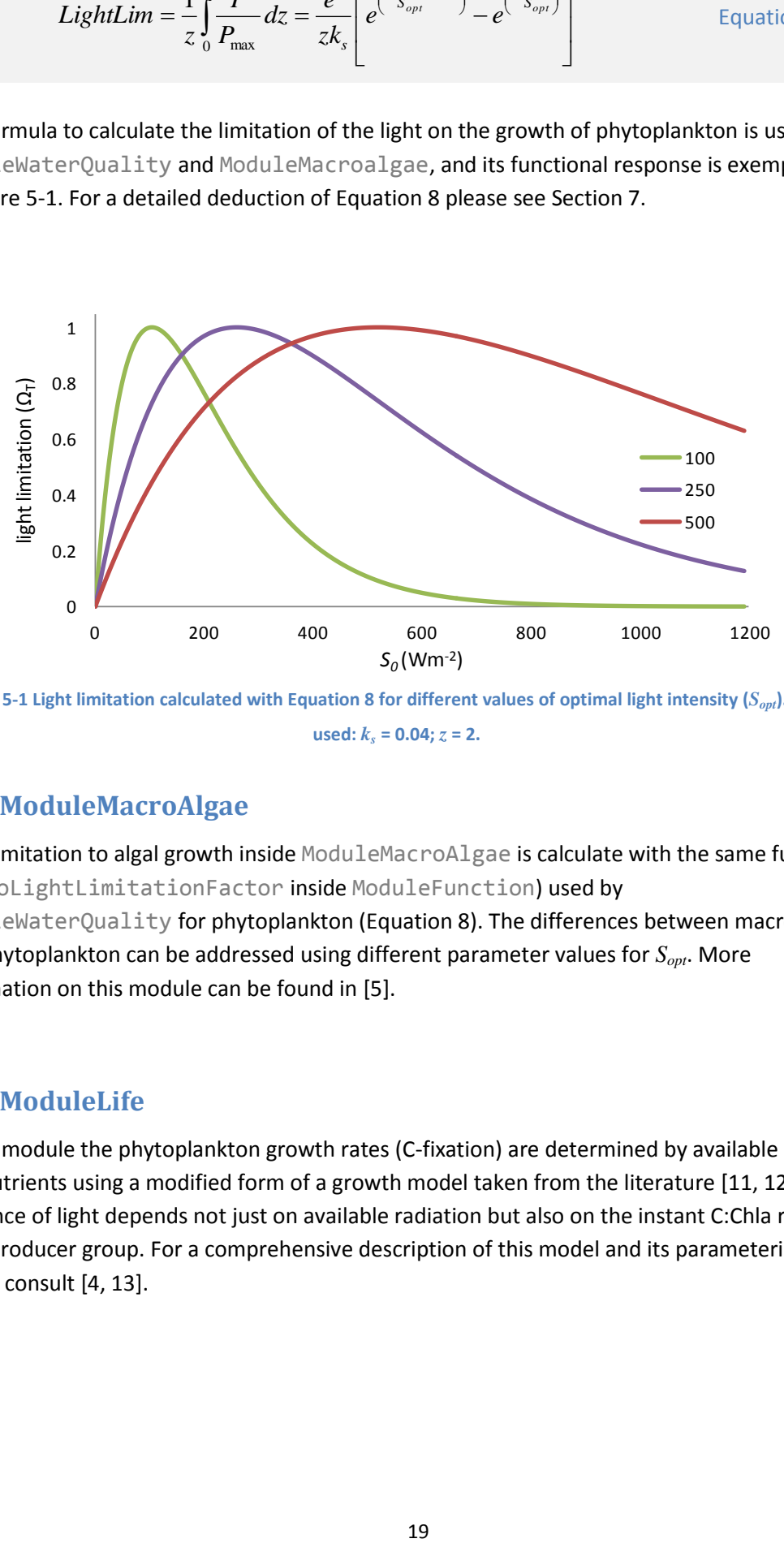

<span id="page-22-3"></span>**Figure 5-1 Light limitation calculated wit[h Equation 8](#page-22-2) for different values of optimal light intensity (***Sopt***). Values used:**  $k_s = 0.04$ ;  $z = 2$ .

## <span id="page-22-0"></span>**5.2 ModuleMacroAlgae**

Light limitation to algal growth inside ModuleMacroAlgae is calculate with the same function (PhytoLightLimitationFactor inside ModuleFunction) used by ModuleWaterQuality for phytoplankton [\(Equation 8\)](#page-22-2). The differences between macroalgae and phytoplankton can be addressed using different parameter values for *Sopt*. More

information on this module can be found in [\[5\]](#page-23-8).

### <span id="page-22-1"></span>**5.3 ModuleLife**

In this module the phytoplankton growth rates (C-fixation) are determined by available light and nutrients using a modified form of a growth model taken from the literature [\[11,](#page-23-9) [12\]](#page-23-10). The influence of light depends not just on available radiation but also on the instant C:Chla ratio of each producer group. For a comprehensive description of this model and its parameterization please consult [\[4,](#page-23-4) [13\]](#page-23-11).

## <span id="page-23-1"></span><span id="page-23-0"></span>**6 References**

- 1. Parsons, T., M. Takahashi, and G. Hargrave (1984). Biological Oceanographic Processes. Pergamon Press, New York, 330p.
- <span id="page-23-2"></span>2. Chapra, S. C. (1997). Surface Water-Quality Modeling*.* USA: McGraw-Hill Companies.
- <span id="page-23-3"></span>3. Portela, L.I. (1996). Mathematical modelling of hydrodynamic processes and water quality in Tagus estuary. PhD Thesis, Universidade Técnica de Lisboa, Instituto Superior Técnico, Lisboa, Portugal.
- <span id="page-23-4"></span>4. Mateus, M. (2006). A process-oriented biogeochemical model for marine ecosystems: development, numerical study, and application. PhD Thesis, Universidade Técnica de Lisboa, Instituto Superior Técnico, Lisboa, Portugal. 252p.
- <span id="page-23-8"></span>5. Trancoso, A. R., S. Saraiva, L. Fernandes, P. Pina, P. Leitao and R. Neves (2005). Modelling macroalgae using a 3D hydrodynamic-ecological model in a shallow, temperate estuary. Ecological Modelling 187(2-3): 232-246.
- <span id="page-23-5"></span>6. EPA. Rates, constants, and kinetics formulations in surface water-quality modeling. Technical Report EPA/600/3-85/040, US Environmental Protection Agency, 1985.
- <span id="page-23-6"></span>7. Baretta, J. W., W. Ebenhoh and P. Ruardij (1995). The European-Regional-Seas-Ecosystem-Model, a Complex Marine Ecosystem Model. Netherlands Journal of Sea Research 33(3-4): 233-246.
- 8. Baretta-Bekker, J. G., J. W. Baretta and E. K. Rasmussen (1995). The Microbial Food-Web in the European-Regional-Seas-Ecosystem-Model. Netherlands Journal of Sea Research 33(3-4): 363-379.
- 9. Baretta-Bekker, J. G., J. W. Baretta and W. Ebenhoh (1997). Microbial dynamics in the marine ecosystem model ERSEM II with decoupled carbon assimilation and nutrient uptake. Journal of Sea Research 38(3-4): 195-211.
- <span id="page-23-7"></span>10. Baretta-Bekker, J. G., J. W. Baretta, A. S. Hansen and B. Riemann (1998). An improved model of carbon and nutrient dynamics in the microbial food web in marine enclosures. Aquatic Microbial Ecology 14(1): 91-108.
- <span id="page-23-9"></span>11. Geider, R. J., H. L. MacIntyre and T. M. Kana (1998). A dynamic regulatory model of phytoplanktonic acclimation to light, nutrients, and temperature. Limnology and Oceanography 43(4): 679-694.
- <span id="page-23-10"></span>12. Mateus, M., P.C. Leitão, H. de Pablo and R. Neves (2011). Is it relevant to explicitly parameterize chlorophyll synthesis in marine ecological models?, Journal of Marine Systems, <http://dx.doi.org/10.1016/j.jmarsys.2011.11.007>
- <span id="page-23-11"></span>13. Mateus, M. (2011). A process-oriented model of pelagic biogeochemistry for marine systems. Part I: Model description, Journal of Marine Systems, <http://dx.doi.org/10.1016/j.jmarsys.2011.11.008>

## <span id="page-24-0"></span>**7 Annex I**

As mentioned before, the shortwave radiation *S<sup>z</sup>* at the depth *z* is calculated with the Lambert-Beer law (**[Equation 2](#page-10-2)**). By replacing  $S_z = S_0 e^{(-k_z z)}$  $S_z = S_0 e^{(-k_s z)}$  in **[Equation 7](#page-21-2)** we get:

<span id="page-24-2"></span>
$$
\frac{P}{P_{\text{max}}} = \frac{S_0 e^{-k_s z}}{S_{opt}} e^{\left(1 - \frac{S_0}{S_{opt}} e^{-k_s z}\right)}
$$
 Equation 9

The average value of the limiting factor at a depth *z* is given by the ratio between the integral of *P/Pmax* and *z*:

$$
LightLim = \frac{1}{z} \int_{0}^{z} \frac{P}{P_{\text{max}}} dz = \frac{1}{z} \int_{0}^{z} \frac{S_{0}}{S_{opt}} e^{-k_{s}z} e^{\left(1 - \frac{S_{0}}{S_{opt}} e^{-k_{s}z}\right)} dz
$$
 Equation 10

The solution of the integral leads to the expression in [Equation 8.](#page-22-2)

## <span id="page-24-1"></span>**7.1 Integration**

To solve the integral in [Equation 10](#page-24-2) we start by calculating the solution of the indefinite integral,

$$
\int \frac{P}{P_{\text{max}}} dz = \int \frac{S_0}{S_{opt}} e^{-k_s z} e^{\left(1 - \frac{S_0}{S_{opt}} e^{-k_s z}\right)} dz
$$
 *Equation 11*

and then multiply and divide the expression inside the integral by *–k<sup>s</sup>* ,

$$
\int \frac{P}{P_{\text{max}}} dz = \int \frac{-k_s}{-k_s} \frac{S_0}{S_{opt}} e^{-k_s z} e^{\left(1 - \frac{S_0}{S_{opt}} e^{-k_s z}\right)} dz
$$
 Equation 12

By applying the rules for integration by parts, we can replace:

$$
u = e^{-k_s z}
$$
  
\n
$$
du = -k_s e^{-k_s z} dz
$$
  
\nEquation 13  
\n
$$
\int \frac{P}{P_{\text{max}}} dz = \int -\frac{S_0}{k_s S_{opt}} e^{\left(1 - \frac{S_0}{S_{opt}} u\right)} du
$$

Being a constant *k<sup>s</sup>* can be brought outside the integral,

$$
\int \frac{P}{P_{\text{max}}} dz = \frac{1}{k_s} \int -\frac{S_0}{S_{opt}} e^{\left(1 - \frac{S_0}{S_{opt}} u\right)} du
$$
 *Equation 14*

and by applying the rules for integration by parts, it is possible to replace:

$$
s = 1 - \frac{S_0}{Sopt} u \text{ and } ds = -\frac{S_0}{Sopt} du
$$
  

$$
\int \frac{P}{P_{\text{max}}} dz = \frac{1}{k_s} \int e^s ds
$$
Equation 15

Considering that the integral of  $e^s$  is  $e^s$ :

$$
\int \frac{P}{P_{\text{max}}} dz = \frac{1}{k_s} e^s
$$
 Equation 16

By substituting  $s = 1 - \frac{b_0}{a} u$ *Sopt*  $s = 1 - \frac{S_0}{S_0 - \mu} u$  and  $u = e^{-k_s z}$  we obtain:

$$
\int \frac{P}{P_{\text{max}}} dz = \frac{1}{k_s} e^{\left(1 - \frac{S_0}{S_{opt}} e^{-k_s z}\right)}
$$
 Equation 17

$$
\int \frac{1}{P_{\text{max}}} dz = \frac{1}{k_x} \int -\frac{3}{S_{opt}} e^{k_x - S_{opt}} d\mu
$$
  
\nand by applying the rules for integration by parts, it is possible to replace:  
\n
$$
s = 1 - \frac{S_0}{S_{opt}} u \text{ and } ds = -\frac{S_0}{S_{opt}} du
$$
  
\n
$$
\int \frac{P}{P_{\text{max}}} dz = \frac{1}{k_x} \int e^x ds
$$
  
\nConsidering that the integral of  $e^x$  is  $e^x$ :  
\n
$$
\int \frac{P}{P_{\text{max}}} dz = \frac{1}{k_x} e^x
$$
  
\nEquation 16  
\nBy substituting  $s = 1 - \frac{S_0}{S_{opt}} u$  and  $u = e^{-k_x z}$  we obtain:  
\n
$$
\int \frac{P}{P_{\text{max}}} dz = \frac{1}{k_x} e^{\left(\frac{1 - S_0}{S_{opt}} x^{-1/x}\right)}
$$
  
\nFinally, the definite integral between the surface  $(z=0)$  and the depth  $z$  can be calculated as:  
\n
$$
\int \frac{P}{P_{\text{max}}} dz = \left[ \frac{1}{k_x} e^{\left(\frac{1 - S_0}{S_{opt}} x^{-1/x}\right)} \right]_{z=z} - \left[ \frac{1}{k_x} e^{\left(\frac{1 - S_0}{S_{opt}} x^{-1/x}\right)} \right]_{z=z} = \frac{1}{k_x} \left[ e^{\left(\frac{1 - S_0}{S_{opt}} x^{-1/x}\right)} - e^{\left(\frac{S_0}{S_{app}}\right)} \right]
$$
  
\nEquation 18  
\n
$$
\frac{1}{k_x} (e^{\left(\frac{1 - S_0}{S_{app}} x^{-1/x}\right)} - \frac{1}{k_x} e^{\left(\frac{1 - S_0}{S_{app}} x^{-1/x}\right)} = \frac{e^1}{k_x} \left[ e^{\left(\frac{S_0}{S_{app}} x^{-1/x}\right)} - e^{\left(\frac{S_0}{S_{app}}\right)} \right]
$$
  
\n22